Adobe Photoshop 2021 (Version 22.5.1) Crack With Serial Number [Latest]

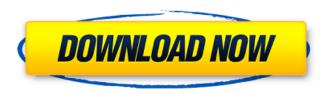

## Adobe Photoshop 2021 (Version 22.5.1) [Win/Mac] (Updated 2022)

At some point in your Photoshop experience, you'll probably need to get Photoshop's graphical toolbox into your workflow. I often incorporate Photoshop's toolbox into the creative process, and you can imagine that some of Photoshop's command panel tools could easily fit into my workflow. # SCREENSHOTS IN REAL LIFE How might you use screen shots to show the audience a real-life version of your project? Even if you're merely a one-person team, you can certainly collect and print multiple screen shots. You could email them as high-quality snapshots or place them on a CD and include them in your marketing literature. You could even try the following: \* Create a PowerPoint slide and insert a picture of the slide. \* Create a USB flash drive and include the slideshow project and a screen shot of a computer with the project. ## Creating Variations of a Design When you think about a design, you probably know all the elements that can affect the design. It's the same with a photograph: You can know the types of light and the background; the distance from the subject and other factors that could affect your photograph. Most of these elements that affect the design of a photograph and a piece of artwork are fixable — in Photoshop, at least — but that doesn't mean that the artist or photographer needs to spend an inordinate amount of time retouching these elements. However, if those elements take time to address, they can become problems in a later phase of your work. Fortunately, you can use Photoshop's tools to create and manipulate multiple variations of a design. You can make simple manipulations that fix simple issues, or you can make complex manipulations to improve your design.

#### Adobe Photoshop 2021 (Version 22.5.1) With Full Keygen [Win/Mac]

Find out more about all the features of Photoshop Elements and the best of Photoshop. This tutorial shows you how to select, edit and save images using the features in Photoshop Elements on Windows. We will use a Windows 10 64-bit system. We will use a Windows 10 system running Windows 7, but the same steps will apply if you are using Windows 8 or later. Other tutorials Before we start, here are other useful tutorial for improving your photos. F-Pattern to Gradient Pattern Adjustments - Take that fancy photo and turn it into a good one. - Take that fancy photo and turn it into a good one. Create a Great Emoji - Make an emote of your own or one for your Discord friends. - Make an emote of your own or one for your Discord friends. Create a Dynamic Emoji - Make a cartoonish emote with motion. -Make a cartoonish emote with motion. Filter Your Images - Here are 13 sharpening filters to get even the shakiest images to look great. - Here are 13 sharpening filters to get even the shakiest images to look great. My Tips for Better Photos - Learn to improve your photos by looking at and modifying your photos using a whole host of strategies and techniques. - Learn to improve your photos by looking at and modifying your photos using a whole host of strategies and techniques. HDR Photography Tips -Learn some basic HDR photography techniques. - Learn some basic HDR photography techniques. Improve Your Low-Light Photography - Improve your low-light photography and other photography techniques. Adobe Photoshop Elements We will use the Elements version 7 that came with Windows 10. If you have another version of Photoshop Elements installed, use that one. Elements is available as a desktop application. Some of the features only work if you use the desktop version. You will need a PC running Windows 7, Windows 8, Windows 8.1 or Windows 10 and at least 8GB of RAM. A low specification can run it but not run Photoshop correctly. Visit the Adobe website to download a free trial of Adobe Photoshop Elements. We also recommend Installing Elements is the default. Follow the instructions to do that. Before we begin, here are the steps to follow to install and run Adobe Photoshop Elements on Windows: Go to the website. Find the download link for the version 388ed7b0c7

# Adobe Photoshop 2021 (Version 22.5.1) [32|64bit]

Q: Echo with a variable and variable name in a loop This should be easy, but I haven't been able to do it. I need to echo a variable with a variable name in a loop. For example, this: '.\$val.''; } ?> Gets output like this: 123 But I need it to output: 123 Basically just a variable with a variable name. I've tried pretty much everything I can think of, but it's always acting really weird. Any help is appreciated. Thanks. A: \$number = range(1, 20); echo "; foreach(\$number as \$val) { echo ".\$val."; } echo "; What you're doing is outputting inside of , so I added that to make it easier to see what you're trying to do. Image caption The previous storm, which struck on Christmas Day in December 2004, claimed 32 lives Torrential rain, powerful winds and flooding are threatening damage to homes and businesses in Northern Ireland, as the remnants of Storm Orla pile up. Lightning strikes have been reported in the Mourne Mountains, east of Belfast. The Met Office has issued warnings for up to 30mm of rain in the 24 hours to 06:00 GMT on Wednesday. Around 12,000 homes and businesses are without power. Cars have been swept away and roads blocked by landslides. Image caption Ballymoney and other parts of County Antrim are facing flooding The Health Protection Agency is warning of a possible outbreak of Legionnaires' disease, which is spread by inhaling water droplets in air. The warnings are in place for Donegal and County Antrim. Weather forecasts indicate that parts of County L

## What's New In Adobe Photoshop 2021 (Version 22.5.1)?

AMSTERDAM—Reuters reported that Mike Selgelid had not only come home empty-handed in the Sony A55 leak case, but that he also faces "at least" 17 years' imprisonment. U.S. Marshal James Casperson tells Ars that a New York federal court judge had, by his count, issued 17 search warrants in the case, only one of which was for Sony's Manhattan office. "They found three things they were looking for," he said, declining to detail what those things were. More important, Selgelid had been a heavy victim of Sony's recent hacking. The Justice Department got him to sign a document in which he acknowledged that he had used a friend's computer to download "internal e-mails and other documents" from Sony. He also did not dispute that he had intended to give the documents to the media. For several months last year, Selgelid, who works at the web publication PCWorld, had published a report—based on hacked e-mails Sony had revealed to the press—alleging that the company did not handle the response to the PS3 network problem as well as it could have. The report, which called Sony's response "inept" and "lacking in urgency and empathy," also called Sony's attitude toward its biggest problem "as unprofessionally as humanly possible." In April, after the release of more information—including the fact that the PS3 network has problems that are numerous, far-ranging, and persistent—Sonywatchers were puzzled when Selgelid cut his losses and stopped writing about the PS3. "What is he supposed to do after seeing all this documentation of how Sony has mishandled the launch of the PS3?" said a U.S. government source. "Write about how we need to change the CEO every six months? He's done his job." The source also pointed out that Selgelid had stayed in the Sony system for months. "His house is password-protected, and he can't get on the network because of that. He has no way to download anything. It's extremely ironic." Ars has learned from a Justice Department source that Sony's deep policy problems in PS3 matters came into the light when a breach of a network server revealed sensitive documents

# **System Requirements:**

Game Version: 1.0.1.0 System requirements for game Minimum: OS: Windows XP, Vista, 7, 8, 10 Processor: Intel Pentium 4 3.2 GHz/AMD Athlon X2 4400+/AMD Phenom II X2 8850 Memory: RAM 2 GB Graphics: Nvidia GeForce 8600 or ATI Radeon 8500 or Intel GMA 950 DirectX: DirectX 9.0c Network: Broadband internet connection Hard Drive: 6 GB available space

#### Related links:

https://www.bandanascustom.com.au/sites/www.bandanascustom.com.au/files/webform/admshar11.pd f

https://thebrothers.cl/photoshop-2021-version-22-5-free-download-latest-2022/

https://www.cameraitacina.com/en/system/files/webform/feedback/natnat898.pdf

https://www.soleburytwp.org/sites/g/files/vyhlif1221/f/uploads/messenger17summerweb.pdf

http://fimuche.yolasite.com/resources/Photoshop-CC-2019-Product-Key-And-Xforce-Keygen---Activation-Download.pdf

https://www.smith.edu/system/files/webform/cesc/wylhneal787.pdf

https://secure-river-81444.herokuapp.com/Photoshop 2021.pdf

https://trello.com/c/fXowh7vI/43-photoshop-2022-version-2301-2022

https://trello.com/c/ivKeG7IP/45-adobe-photoshop-2021-version-2231-for-windows-march-2022

https://www.newberry.org/sites/default/files/webform/Adobe-Photoshop-2021-Version-2243.pdf http://namiflorist.com/?p=5011

 $\frac{http://mentalismminds.com/photoshop-cc-2015-version-18-keygen-for-lifetime-download-3264bit/http://travelfamilynetwork.com/?p=25016}{}$ 

https://kuudle.com/adobe-photoshop-2021-version-22-0-0-free-for-pc/

 $https://socialspace.ams 3. digital ocean spaces. com/upload/files/2022/07/dBcznDQaj5HJkKKVAsOO\_05\_9a13256efbd8ba7fc09a33095a1044f5\ file.pdf$ 

https://www.netcolf.it/wp-content/uploads/2022/07/Adobe\_Photoshop\_2021\_Version\_225\_With\_License\_ Key\_Free\_Updated2022.pdf

 $\frac{https://inobee.com/upload/files/2022/07/7JquuFz8UaxINZI8QITp\_05\_8787354165d665beb3314b0020d1}{53c1\_file.pdf}$ 

http://www.lab20.it/2022/07/05/adobe-photoshop-cc-2019-mem-patch-license-keygen-updated-2022/

https://frozen-basin-22515.herokuapp.com/Adobe\_Photoshop\_2021\_Version\_2200.pdf

https://httpsmyservo.com/wp-content/uploads/2022/07/Photoshop\_CC.pdf

https://www.pakruojovarpas.lt/advert/adobe-photoshop-2021-version-22-4-1-crack-patch-keygen-for-lifetime-free-latest/

https://kunamya.com/adobe-photoshop-2021-version-22-2-activation-2022-new/

https://domainedns.com/adobe-photoshop-2021-version-22-3-1-serial-quantity-with-full-keygen-free-updated-2022/

https://www.alltagsunterstuetzung.at/advert/adobe-photoshop-cs3-crack-keygen-with-serial-key-2022-2/

https://www.townandcountry.org/system/files/webform/sponsorship/weslann597.pdf

https://www.uppernyack-ny.us/sites/g/files/vyhlif5116/f/uploads/village\_of\_upper\_nyack\_street\_map.pdf https://malekrealty.org/adobe-photoshop-2021-version-22-1-1-keygenerator-full-product-key/

https://www.pickmemo.com/upload/files/2022/07/lr81uoDwmBAJTn96kSQN\_05\_9a13256efbd8ba7fc09a33095a1044f5\_file.pdf

https://amte.net/system/files/webform/private/star\_2017/leonaid428.pdf

https://lovely-glacier-99904.herokuapp.com/lindxant.pdf